# Uchwała Nr. $\ln 1.85$ . v Zarządu Poyviatu Łpwiclyegjp

w sprawie wyboru trybu udzielenia zamówienia publicznego oraz zatwierdzenia specyfikacji warunków zamówienia, którego przedmiotem jest: Dostawa dwóch serwerów w ramach realizacji konkursu grantowego "Cyfrowy Powiat".

Na podstawie art. 32 ust. 2 pkt 3 ustawy z dnia 5 czerwca 1998 r. o samorządzie powiatowym (Dz. U. z 2022 r. poz. 1526 oraz z 2023 r. poz. 572) oraz na podstawie art. 275 pkt 2 ustawy z dnia 11 września 2019 r. Prawo zamówień publicznych (Dz. U. z 2022 r. poz. 1710 póz. 1812, póz. 1933 i póz. 2185 oraz z 2023 r. póz. 412 i póz. 825)

Zarząd Powiatu Łowickiego uchwala, co następuje:

 $\overline{\phantom{a}}$ 

 $\left\langle \hat{\mathcal{A}}\right\rangle$ 

§1. Zatwierdza się wybór formy udzielenia zamówienia publicznego w trybie podstawowym, którego przedmiotem jest: Dostawa dwóch serwerów w ramach realizacji konkursu grantowego "Cyfrowy Powiat".

§2. Zatwierdza się specyfikację warunków zamówienia dotyczącą zamówienia publicznego, którego przedmiotem jest: Dostawa dwóch serwerów w ramach realizacji konkursu grantowego "Cyfrowy Powiat", w brzmieniu załącznika do niniejszej uchwały.

§3. Wykonanie Uchwały powierza się Staroście Łowickiemu.

§4. Uchwała wchodzi w życie z dniem podjęcia,

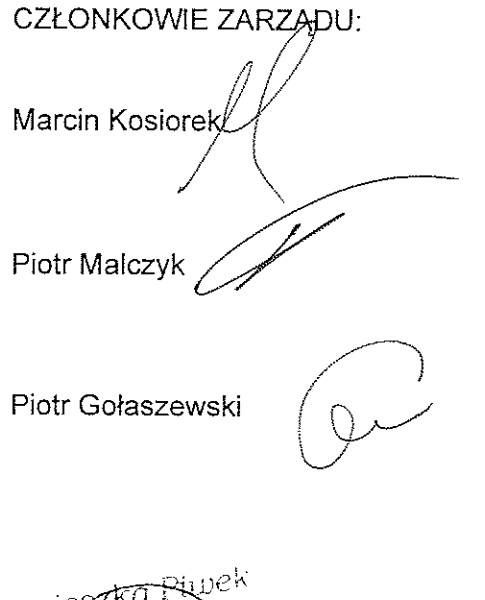

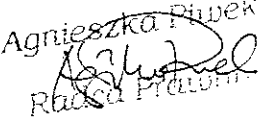

Sporządził: Rafał Pawłowski 18.05.2023 r.

 $\sim 40\%$ 

 $\mathcal{L}^{\text{max}}_{\text{max}}$  and  $\mathcal{L}^{\text{max}}_{\text{max}}$ 

 $\label{eq:2.1} \frac{1}{\sqrt{2\pi}}\int_{0}^{\infty}\frac{1}{\sqrt{2\pi}}\left(\frac{1}{\sqrt{2\pi}}\right)^{2\alpha} \frac{1}{\sqrt{2\pi}}\left(\frac{1}{\sqrt{2\pi}}\right)^{\alpha} \frac{1}{\sqrt{2\pi}}\left(\frac{1}{\sqrt{2\pi}}\right)^{\alpha} \frac{1}{\sqrt{2\pi}}\left(\frac{1}{\sqrt{2\pi}}\right)^{\alpha} \frac{1}{\sqrt{2\pi}}\left(\frac{1}{\sqrt{2\pi}}\right)^{\alpha} \frac{1}{\sqrt{2\pi}}\left(\frac{1}{\sqrt{2\pi}}\right$ 

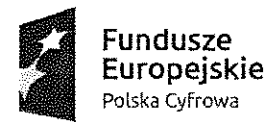

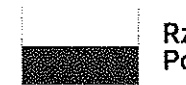

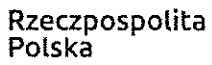

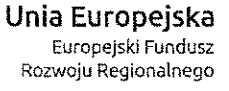

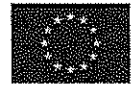

Sfinansowano w ramach reakcji Unii na pandemię COVID-19

Nr sprawy: IZP.272.4.2023

"^

Zamawiający: Powiat Łowicki

#### SPECYFIKACJA WARUNKÓW ZAMÓWIENIA

w postępowaniu o udzielenie zamówienia publicznego, którego przedmiotem jest: Dostawa dwóch serwerów w ramach realizacji konkursu grantowego "Cyfrowy Powiat" prowadzonym w trybie podstawowym na podstawie art. 275 pkt 2 ustawy z dnia 11 września 2019 r. - Prawo zamówień publicznych

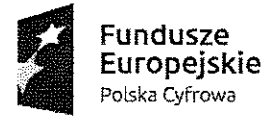

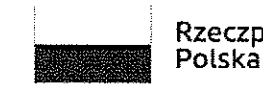

Rzeczpospolita

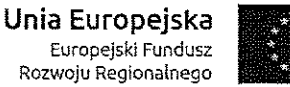

Sfinansowano w ramach reakcji Unii na pandemię COVID-19

#### l. Nazwa, adres oraz dane kontaktowe Zamawiającego

Nazwa oraz adres Zamawiającego: Powiat Łowicki ul. Stanisławskiego 30, 99-400 Łowicz. Numer tel.: 46 811 5300 Adres poczty elektronicznej: biz@powiatlowicki.pl Adres strony internetowej prowadzonego postępowania: https://ezamowienia.gov.pl/mp-client/search/list/ocds.. Adres strony internetowej Zamawiającego: www.powiat.lowicz.pl http://www.bip.powiat.lowicz.pl

## II. Adres strony internetowej, na której udostępniane będą zmiany i wyjaśnienia treści SWZ oraz inne dokumenty zamówienia bezpośrednio związane z postępowaniem o udzielenie zamówienia

Zmiany i wyjaśnienia treści Specyfikacji Warunków Zamówienia, zwanej dalej SWZ, oraz inne dokumenty zamówienia bezpośrednio związane z postępowaniem o udzielenie zamówienia będą udostępniane na stronie internetowej prowadzonego postępowania: https://ezamowienia,gov.pl/mp-client/search/list/ocds-. Link do postępowania jest udostępniony dodatkowo na stronie: http://www.bip.powiat.lowicz.pl

#### III. Tryb udzielenia zamówienia

Postępowanie o udzielenie zamówienia publicznego prowadzone jest w trybie podstawowym, na podstawie art. 275 pkt 2 ustawy z dnia 11 września 2019 r. - Prawo zamówień publicznych (Dz. U. z 2021 r., poz. 1129, ze zm.), zwanej dalej także "pzp".

## IV. Informacja, czy Zamawiający przewiduje wybór najkorzystniejszej oferty z możliwością prowadzenia negocjacji

- 1. Zamawiający przewiduje wybór najkorzystniejszej oferty z możliwością prowadzenia negocjacji.
- 2. Negocjacje treści ofert:

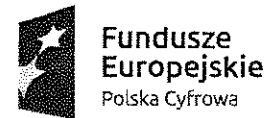

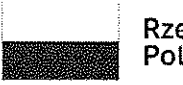

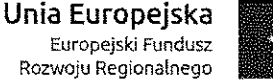

Sfinansowano w ramach reakcji Unii na pandemię COVID-19

- 2.1. nie mogą prowadzić do zmiany treści SWZ,
- 2.2. dotyczą wyłącznie tych elementów treści ofert, które podlegają ocenie w ramach kryteriów oceny ofert,
- 2.3. mają charakter poufny.

 $\left| \right\rangle$ 

- 3. W przypadku skorzystania przez Zamawiającego z możliwości prowadzenia negocjacji:
	- 3.1. może on zaprosić jednocześnie Wykonawców do negocjacji ofert złożonych w odpowiedzi na ogłoszenie o zamówieniu, jeżeli nie podlegały one odrzuceniu (przy czym Wykonawcy nie mają obowiązku uczestniczenia w negocjacjach),
	- 3.2. w zaproszeniu do negocjacji Zamawiający wskaże miejsce, termin i sposób prowadzenia negocjacji, a także kryteria oceny ofert, w ramach których będą prowadzone negocjacje w celu ulepszenia treści oferi:; poinformuje też wszystkich Wykonawców, których oferty złożone w odpowiedzi na ogłoszenie o zamówieniu nie zostały odrzucone, o zakończeniu negocjacji oraz zaprosi ich do składania ofert dodatkowych (przy czym Wykonawcy nie mają obowiązku składania ofert dodatkowych).
- 4. Wykonawca może złożyć ofertę dodatkową, która zawiera nowe propozycje w zakresie treści oferty podlegających ocenie w ramach kryteriów oceny ofert wskazanych przez Zamawiającego w zaproszeniu do negocjacji.
- 5. Oferta dodatkowa nie może być mniej korzystna w żadnym z kryteriów oceny ofert wskazanych w zaproszeniu do negocjacji niż oferta złożona w odpowiedzi na ogłoszenie o zamówieniu.
- 6. Oferta przestaje wiązać Wykonawcę w zakresie, w jakim złoży on ofertę dodatkową zawierającą korzystniejsze propozycje w ramach każdego z kryteriów oceny ofert wskazanych w zaproszeniu do negocjacji.
- 7. Oferta dodatkowa, która jest mniej korzystna w którymkolwiek z kryteriów oceny ofert wskazanych w zaproszeniu do negocjacji niż oferta złożona w odpowiedzi na ogłoszenie o zamówieniu, podlega odrzuceniu.
- 8. Zamawiający nie przewiduje możliwości ograniczenia liczby Wykonawców, których zaprosi do negocjacji ofert.
- 9. W przypadku, gdy Zamawiający nie prowadzi negocjacji, dokonuje wyboru najkorzystniejszej oferty spośród niepodlegających odrzuceniu ofert złożonych w odpowiedzi na ogłoszenie o zamówieniu.
- 10. Wymagania dotyczące sporządzania i przekazywania oferty określone w niniejszej Specyfikacji Warunków Zamówienia, zwanej daiej SWZ, mają odpowiednie zastosowanie do oferty dodatkowej.

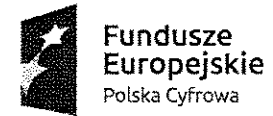

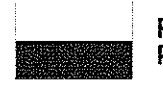

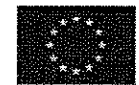

Sfinansowano w ramach reakcji Unii na pandemię COVID-19

#### V. Opis przedmiotu zamówienia

- 1. Przedmiotem zamówienia jest dostawa dwóch serwerów z oprogramowaniem.
	- 1.1 Miejsce i realizacja dostawy:

Starostwo Powiatowe w Łowiczu

- ul. Stanisławskiego 30
- 99-400 Łowicz
- 1.2 Szczegółowy zakres zamówienia określony jest w Załączniku nr 2 Formularz ofertowy z opisem przedmiotu zamówienia (kolumna II i III tabeli zawartej w ust. 21).
- 1.3 W każdym przypadku, gdy przedmiot zamówienia został opisany przez odniesienie do norm, europejskich ocen technicznych, aprobat, specyfikacji technicznych i systemów referencji technicznych, o których mowa w art. 101 ust. 1 pkt 2 oraz ust. 3 ustawy pzp zamawiający dopuszcza rozwiązania równoważne opisywanym.
- 1.4 Wspólny Słownik Zamówień CPV: 48000000-8 - Pakiety oprogramowania i systemy informatyczne 48820000-2- Serwery.
- 2. Zamawiający nie wymaga zatrudnienia przez Wykonawcę lub podwykonawcę na podstawie umowy o pracę, w rozumieniu Kodeksu pracy, osób, które będą realizowały zamówienie.
- 3. Wymagania dotyczące gwarancji i rękojmi Zamawiający wymaga, pod rygorem odrzucenia oferty, by Wykonawca udzielił na przedmiot zamówienia minimum 3 lata gwarancji oraz rękojmi na okres równy udzielonej gwarancji, licząc od daty podpisania protokołu odbioru końcowego.
- 4. Zamawiający udziela zamówienia na dostawę serwerów i laptopów wraz z oprogramowaniem w ramach konkursu grantowego "Cyfrowy Powiat" w częściach. Jedną z nich stanowi zamówienie obejmujące przedmiot niniejszego postępowania. Ze względu na powyższe Zamawiający w niniejszym postępowaniu nie przewidział składania ofert częściowych. Dalszy podział zamówienia na części nie zwiększyłby konkurencyjności w sektorze małych i średnich przedsiębiorstw - zakres zamówienia jest zakresem typowym, umożliwiającym złożenie oferty Wykonawcom z grupy małych lub średnich przedsiębiorstw. W postępowaniu dopuszcza się również udział podwykonawców przy realizacji zamówienia.
- 5. Projekt w ramach którego realizowane jest niniejsze zamówienie otrzymał wsparcie z konkursu grantowego "Cyfrowy Powiat" w ramach Europejskiego Funduszu Rozwoju Regionalnego w ramach Programu Operacyjnego Polska Cyfrowa, Oś Priorytetowa V Rozwój cyfrowy JST oraz wzmocnienie cyfrowej odporności na zagrożenie REACT-EU,

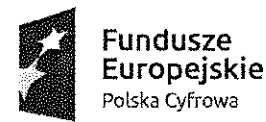

 $\sim$ 

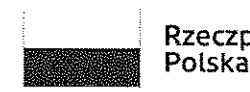

Rzeczpospolita

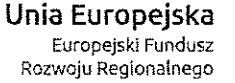

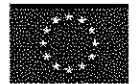

Sfinansowano w ramach reakcji Unii na pandemię COVID-19

Działanie 5.1 Rozwój cyfrowy JST oraz wzmocnienie cyfrowej odporności na zagrożenia.

#### VI.Termin wykonania zamówienia

Wykonawca zobowiązany jest zrealizować przedmiot zamówienia w terminie 30 dni od zawarcia umowy.

## VII. Projektowane postanowienia umowy w sprawie zamówienia publicznego, które zostaną wprowadzone do treści tej umowy

Projektowane postanowienia umowy w sprawie zamówienia publicznego, które zostaną wprowadzone do treści tej umowy, określone zostały w załączniku nr 1 do SWZ. Wykonawca zobowiązany jest zrealizować zamówienie na zasadach i warunkach opisanych w treści umowy.

VIII. Informacje o środkach komunikacji elektronicznej, przy użyciu których Zamawiający będzie komunikował się z Wykonawcami, oraz informacje o wymaganiach technicznych i organizacyjnych sporządzania, wysyłania i odbierania korespondencji elektronicznej

1. W postępowaniu o udzielenie zamówienia publicznego komunikacja między Zamawiającym a Wykonawcami odbywa się przy użyciu Platformy e-Zamówienia, która jest dostępna pod adresem https://ezamowienia.gov.pl

2. Korzystanie z Platformy e-Zamówienia jest bezpłatne.

4. Adres strony internetowej prowadzonego postępowania (link prowadzący bezpośrednio do widoku postępowania na Platformie e-Zamówienia):

https://ezamowienia.flov.pl/mp-client/search/list/ocds-.

Postępowanie można wyszukać również ze strony głównej Platformy e-Zamówienia (przycisk "Przeglądaj postępowania/konkursy").

5. Identyfikator (ID) postępowania na Platformie e-Zamówienia:

ocds-............................................................................................

6. Wykonawca zamierzający wziąć udział w postępowaniu o udzielenie zamówienia publicznego musi posiadać konto podmiotu "Wykonawca" na Platformie e-Zamówienia. Szczegółowe informacje na temat zakładania kont podmiotów oraz zasady i warunki korzystania z Platformy e-Zamówienia określa Regulamin Platformy e-Zamówienia, dostępny na stronie internetowej https://ezamowienia.gov.pl/pl/regulamin/#regulaminserwisu oraz informacje zamieszczone w zakładce "Centrum Pomocy".

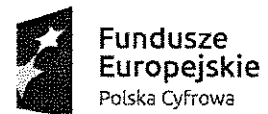

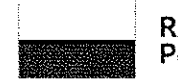

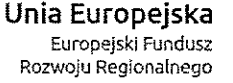

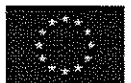

Sfinansowano w ramach reakcji Unii na pandemię COVID-19

7. Przeglądanie i pobieranie publicznej treści dokumentacji postępowania nie wymaga posiadania konta na Platformie e-Zamówienia ani logowania.

8. Sposób sporządzenia dokumentów elektronicznych lub dokumentów elektronicznych będących kopią elektroniczną treści zapisanej w postaci papierowej (cyfrowe odwzorowania) musi być zgodny z wymaganiami określonymi w rozporządzeniu Prezesa Rady Ministrów w sprawie wymagań dla dokumentów elektronicznych.

9. Dokumenty elektroniczne, o których mowa w § 2 ust. 1 rozporządzenia Prezesa Rady Ministrów w sprawie wymagań dla dokumentów elektronicznych, sporządza się w postaci elektronicznej, w formatach danych określonych w przepisach rozporządzenia Rady Ministrów w sprawie Krajowych Ram Interoperacyjności, z uwzględnieniem rodzaju przekazywanych danych i przekazuje się jako załączniki.

10. Informacje, oświadczenia lub dokumenty inne niż wymienione w § 2 ust. 1 rozporządzenia Prezesa Rady Ministrów w sprawie wymagań dla dokumentów elektronicznych, przekazywane w postępowaniu sporządza się w postaci elektronicznej: a. w formatach danych określonych w przepisach rozporządzenia Rady Ministrów w sprawie Krajowych Ram Interoperacyjności (i przekazuje się jako załącznik), lub

b. jako tekst wpisany bezpośrednio do wiadomości przekazywanej przy użyciu środków komunikacji elektronicznej (np. w treści wiadomości e-mail lub w treści "Formularza do komunikacji").

11. Jeżeli dokumenty elektroniczne, przekazywane przy użyciu środków komunikacji elektronicznej, zawierają informacje stanowiące tajemnicę przedsiębiorstwa w rozumieniu przepisów ustawy z dnia 16 kwietnia 1993 r. o zwalczaniu nieuczciwej konkurencji (Dz. U. z 2022 r. póz. 1233) Wykonawca, w celu utrzymania w poufności tych informacji, przekazuje je w wydzielonym i odpowiednio oznaczonym pliku, wraz z jednoczesnym zaznaczeniem w nazwie pliku "Dokument stanowiący tajemnicę przedsiębiorstwa".

12. Komunikacja w postępowaniu, z wyłączeniem składania ofert, odbywa się drogą elektroniczną za pośrednictwem formularzy do komunikacji dostępnych w zakładce "Formularze" ("Formularze do komunikacji"). Za pośrednictwem "Formularzy do komunikacji" odbywa się w szczególności przekazywanie wezwań i zawiadomień, zadawanie pytań a także udzielanie odpowiedzi przez Wykonawcę. Formularze do komunikacji umożliwiają również dołączenie załącznika do przesyłanej wiadomości (przycisk "dodaj załącznik"). W przypadku załączników, które są zgodnie z ustawą pzp lub rozporządzeniem Prezesa Rady Ministrów w sprawie wymagań dla dokumentów elektronicznych opatrzone kwalifikowanym podpisem elektronicznym, podpisem zaufanym lub podpisem osobistym, mogą być

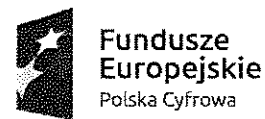

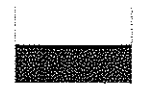

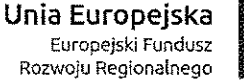

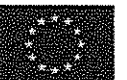

Sfinansowano w ramach reakcji Unii na pandemię COVID-19

opatrzone, zgodnie z wyborem Wykonawcy/Wykonawcy wspólnie ubiegającego się o udzielenie zamówienia/podmiotu udostępniającego zasoby, podpisem zewnętrznym lub wewnętrznym. W zależności od rodzaju podpisu i jego typu (zewnętrzny, wewnętrzny) dodaje się do przesyłanej wiadomości uprzednio podpisane dokumenty wraz z wygenerowanym plikiem podpisu (typ zewnętrzny) lub dokument z wszytym podpisem (typ wewnętrzny).

13. Możliwość korzystania w postępowaniu z "Formularzy do komunikacji" w pełnym zakresie wymaga posiadania konta "Wykonawcy" na Platformie e-Zamówienia. Do korzystania z "Formularzy do komunikacji" służących do zadawania pytań dotyczących treści SWZ wystarczające jest posiadanie tzw. konta uproszczonego na Platformie e-Zamówienia.

^ 14. Wszystkie wysłane i odebrane w postępowaniu przez Wykonawcę wiadomości widoczne są po załogowaniu w podglądzie postępowania w zakładce "Komunikacja".

15. Maksymalny rozmiar plików przesyłanych za pośrednictwem "Formularzy do komunikacji" wynosi 25 MB (wielkość ta dotyczy plików przesyłanych jako załączniki do jednego formularza).

16. Minimalne wymagania techniczne dotyczące sprzętu używanego w celu korzystania z usług Platformy e-Zamówienia oraz informacje dotyczące specyfikacji połączenia określa Regulamin Platformy e-Zamówienia, dostępny na stronie internetowej https://ezamowienia.gov.pl.

17. W przypadku problemów technicznych i awarii związanych z funkcjonowaniem Platformy e-Zamówienia użytkownicy mogą skorzystać ze wsparcia technicznego dostępnego poprzez formularz udostępniony na stronie internetowej https://ezamowienia.gov.pl w zakładce "Zgłoś problem" oraz pod numerem telefonu: (22) 458 77 99.

18. W szczególnie uzasadnionych przypadkach uniemożliwiających komunikację Wykonawcy i Zamawiającego za pośrednictwem Platformy e-Zamówienia, Zamawiający dopuszcza komunikację za pomocą poczty elektronicznej na adres e-mail: biz@powiatlowicki.pl (nie dotyczy składania ofert).

# IX. Informacje o sposobie komunikowania się Zamawiającego z Wykonawcami w inny sposób niż przy użyciu środków komunikacji elektronicznej w przypadku zaistnienia sytuacji określonych w art. 65 ust. 1, art. 66 i art. 69 pzp

Zamawiający informuje, iż w niniejszym postępowaniu nie zachodzą przesłanki określone w art. 65 ust. 1, art. 66 i art. 69 pzp. Sposób komunikowania się Zamawiającego z Wykonawcami został opisany w rozdziale X.

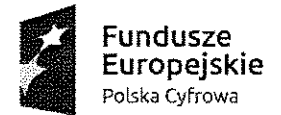

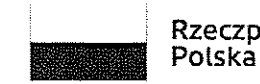

Rzeczpospolita

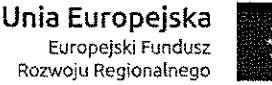

'v

Sfinansowano w ramach reakcji Unii na pandemię COV1D-19

#### X. Wskazanie osób uprawnionych do komunikowania się z Wykonawcami

Zamawiający wyznacza następujące osoby do kontaktu z Wykonawcami: Rafał Pawłowski, Magdalena Zurawska e-mail: biz@powiatlowicki.pl

#### XI.Termin związania ofertą

- 1. Wykonawca jest związany ofertą od dnia upływu terminu składania ofert do dnia .2023 r., przy czym pierwszym dniem terminu związania ofertą jest dzień, w którym upływa termin składania ofert.
- 2. W przypadku gdy wybór najkorzystniejszej oferty nie nastąpi przed upływem terminu związania ofertą określonego w SWZ, Zamawiający przed upływem terminu związania ofertą zwraca się jednokrotnie do Wykonawców o wyrażenie zgody na przedłużenie tego terminu o wskazywany przez niego okres, nie dłuższy niż 30 dni.
- 3. Przedłużenie terminu związania ofertą, o którym mowa w ust. 2, wymaga złożenia przez Wykonawcę pisemnego (t.j. wyrażonego przy użyciu wyrazów, cyfr lub innych znaków pisarskich, które można odczytać i powielić) oświadczenia o wyrażeniu zgody na przedłużenie terminu związania ofertą.

## XII. Opis sposobu przygotowania oraz złożenia oferty

1. Wykonawca przygotowuje ofertę w oparciu o wzór stanowiący Załącznik nr 2 do SWZ zamieszczony w podglądzie postępowania w zakładce "Informacje podstawowe". UWAGA. Zamawiający nie przewiduje składania ofert za pomocą interaktywnego "Formularza ofertowego", którego wygenerowanie przez Zamawiającego umożliwia Platforma E-zamówienia.

Ze względu na przyjęcie przez Zamawiającego ww. sposobu przygotowania formularza oferty przy jej składaniu Wykonawca może otrzymać komunikat - ostrzeżenie: "plik nie jest plikiem ofertowym wygenerowanym przez Platformę". Ostrzeżenie należy zignorować ze względu na fakt, iż Zamawiający nie korzysta z formularza interaktywnego dedykowanego przez platformę e-Zamówienia. Pomimo ww. komunikatu Wykonawca ma możliwość złożenia i wysłania oferty.

2. Wykonawca powinien wypełnić Formularz ofertowy elektronicznie danymi wymaganymi przez Zamawiającego oraz podpisać odpowiednim rodzajem podpisu elektronicznego.

3. Wypełnionego i podpisanego formularza ofertowego nie należy przetwarzać dalej innymi programami.

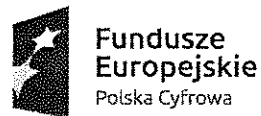

 $\mathcal{L}^{\mathcal{L}}$ 

 $\left\langle \right\rangle$ 

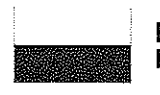

Rzeczpospolita Polska

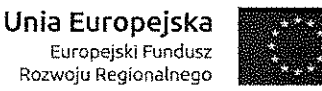

Sfinansowano w ramach reakcji Unii na pandemię COVID-19

4. Wykonawca składa ofertę za pośrednictwem zakładki "Oferty/wnioski", widocznej w podglądzie postępowania po załogowaniu się na konto Wykonawcy. Po wybraniu przycisku "Złóż ofertę" system prezentuje okno składania oferty umożliwiające przekazanie dokumentów elektronicznych, w którym znajdują się dwa pola drag&drop ("przeciągnij" i "upuść") służące do dodawania plików.

5. Wykonawca dodaje wybrany z dysku i uprzednio podpisany "Formularz oferty" w pierwszym polu ("Wypełniony formularz oferty"). W kolejnym polu ("Załączniki i inne dokumenty przedstawione w ofercie przez Wykonawcę") Wykonawca dodaje pozostałe pliki stanowiące ofertę lub składane wraz z ofertą.

Uwaga: jeśli w podglądzie postępowania nie jest widoczna zakładka "Oferty/wnioski" oznacza to, że nie ma nadanych uprawnień do złożenia oferty. W celu ich nadania należy powróć do strony głównej. Przy nazwie podmiotu w prawym górnym rogu ikony zębatki należy wybrać opcję "panel zarządzania", kafelek "panel zarządzania" a następnie kafelek "administrowanie użytkownikami". Pojawi się wtedy na ekranie tabela z imionami i nazwiskami supervisora/użytkowników, jeśli zostali przypisani. Następnie przy osobie wskazanej z imienia i nazwiska, która składa ofertę, należy przypisać role poprzez wybór trzech kropek ułożonych w pionie, wybierając opcję "zmień role w podmiocie". Na ekranie pojawi się okno "dodaj lub odbierz rolę użytkownikowi". Należy wybrać rolę "przygotowanie ofert/ wniosków prac konkursowych").

6. Jeżeli wraz z ofertą składane są dokumenty zawierające tajemnicę przedsiębiorstwa Wykonawca, w celu utrzymania w poufności tych informacji, przekazuje je w wydzielonym i odpowiednio oznaczonym pliku, wraz z jednoczesnym zaznaczeniem w nazwie pliku "Dokument stanowiący tajemnicę przedsiębiorstwa". Zarówno załącznik stanowiący tajemnicę przedsiębiorstwa jak i uzasadnienie zastrzeżenia tajemnicy przedsiębiorstwa należy dodać w polu "Załączniki i inne dokumenty przedstawione w ofercie przez Wykonawcę". Zastrzeżenie przez Wykonawcę tajemnicy przedsiębiorstwa bez uzasadnienia, będzie traktowane jako bezskuteczne ze względu na zaniechanie podjęcia niezbędnych działań w celu utrzymania poufności objętych klauzulą informacji zgodnie z postanowieniami art. 18 ust. 3 pzp.

7. Formularz ofertowy podpisuje się kwalifikowanym podpisem elektronicznym, podpisem zaufanym lub podpisem osobistym. Rekomendowanym wariantem podpisu jest typ wewnętrzny. Podpis formularza ofertowego wariantem podpisu w typie zewnętrznym również jest możliwy, tylko w tym przypadku, powstały oddzielny plik podpisu dla tego formularza należy załączyć w polu "Załączniki i inne dokumenty przedstawione w ofercie przez Wykonawcę". Pozostałe dokumenty wchodzące w skład oferty lub składane wraz z ofertą,

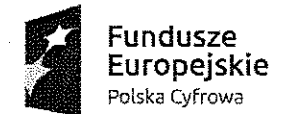

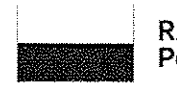

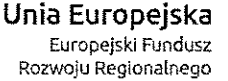

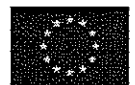

#### Sfinansowano w ramach reakcji Unii na pandemię COVID-19

które są zgodne z ustawą Pzp lub rozporządzeniem Prezesa Rady Ministrów w sprawie wymagań dla dokumentów elektronicznych opatrzone kwalifikowanym podpisem elektronicznym, podpisem zaufanym lub podpisem osobistym, mogą być zgodnie z wyborem Wykonawcy/Wykonawcy wspólnie ubiegającego się o udzielenie zamówienia/podmiotu udostępniającego zasoby opatrzone podpisem typu zewnętrznego lub wewnętrznego. W zależności od rodzaju podpisu i jego typu (zewnętrzny, wewnętrzny) w polu "Załączniki i inne dokumenty przedstawione w ofercie przez Wykonawcę" dodaje się uprzednio podpisane dokumenty wraz z wygenerowanym plikiem podpisu (typ zewnętrzny) lub dokument z wszytym podpisem (typ wewnętrzny). W przypadku przekazywania dokumentu elektronicznego w formacie poddającym dane kompresji, opatrzenie pliku zawierającego skompresowane dokumenty kwalifikowanym podpisem elektronicznym, podpisem zaufanym lub podpisem osobistym jest równoznaczne z opatrzeniem wszystkich dokumentów zawartych w tym pliku odpowiednio kwalifikowanym podpisem elektronicznym, podpisem zaufanym lub podpisem osobistym.

8. System sprawdza, czy złożone pliki są podpisane i automatycznie je szyfruje, jednocześnie informując o tym Wykonawcę. Potwierdzenie czasu przekazania i odbioru oferty znajduje się w Elektronicznym Potwierdzeniu Przesłania (EPP) i Elektronicznym Potwierdzeniu Odebrania (EPO). EPP i EPO dostępne są dla zalogowanego Wykonawcy w zakładce "Oferty/Wnioski".

9. Oferta może być złożona tylko do upływu terminu składania ofert.

10. Wykonawca może przed upływem terminu składania ofert wycofać ofertę. Wykonawca wycofuje ofertę w zakładce "Oferty/wnioski" używając przycisku "Wycofaj ofertę".

11. Maksymalny łączny rozmiar plików stanowiących ofertę lub składanych wraz z ofertą to 250 MB.

12. Do oferty należy dołączyć oświadczenie o niepodleganiu wykluczeniu z postępowania o udzielenie zamówienia publicznego oraz oświadczenie o spełnianiu warunków udziału w postępowaniu.

13. Do przygotowania oferty zaleca się wykorzystanie Formularza ofertowego, którego wzór stanowi Załącznik nr 2 do SWZ. W przypadku, gdy Wykonawca nie korzysta z przygotowanego przez Zamawiającego wzoru, w treści oferty należy zamieścić wszystkie informacje wymagane w Formularzu ofertowym.

14. Oferta wraz z załącznikami winna być podpisana przez osobę/y upoważnioną/e do reprezentowania Wykonawcy i składania oświadczeń woli i wiedzy w imieniu Wykonawcy. W przypadku, gdy Wykonawcę reprezentuje pełnomocnik, do oferty należy dołączyć pełnomocnictwo określające zakres uprawnień do reprezentowania Wykonawcy.

10

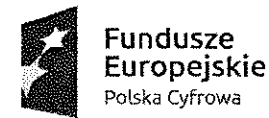

 $\overline{\phantom{a}}$ 

, where  $\zeta$ 

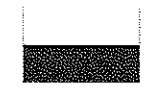

Rzeczpospolita Polska

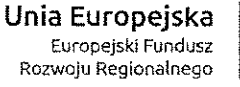

Sfinansowano w ramach reakcji Unii na pandemię COVID-19

Pełnomocnictwo musi zostać udzielone przez osoby uprawnione do reprezentowania Wykonawcy.

15. W przypadku składania oferty przez Wykonawców występujących wspólnie w Formularzu ofertowym należy wymienić dane wszystkich Wykonawców występujących wspólnie ze wskazaniem Pełnomocnika do ich reprezentowania i załączeniem pełnomocnictwa.

#### 16. W terminie składania ofert należy złożyć:

16.1. ofertę (wg załącznika nr 2 do SWZ),

16.2. pełnomocnictwo do złożenia oferty, o ile oferta zostanie złożona przez pełnomocnika,

16.3. pełnomocnictwo dla pełnomocnika ustanowionego przez Wykonawców wspólnie ubiegających się o udzielenie zamówienia, jeżeli Wykonawcy składają ofertę wspólnie, 16.4. zobowiązanie podmiotu udostępniającego zasoby, lub inny podmiotowy środek dowodowy potwierdzający, że Wykonawca realizując zamówienie, będzie dysponował niezbędnymi zasobami tych podmiotów, jeżeli Wykonawca wykazując spełnienie warunków udziału w postępowaniu polega na zdolnościach innych podmiotów, 16.5. oświadczenie o niepodleganiu wykluczeniu i spełnianiu warunków udziału w postępowaniu (wg załącznika nr 3 do SWZ).

- 17. W przypadku wspólnego ubiegania się o zamówienie przez Wykonawców, oświadczenie, o którym mowa pkt 16.5, składa każdy z Wykonawców. Oświadczenia te potwierdzają brak podstaw wykluczenia oraz spełnianie warunków udziału w postępowaniu w zakresie, w jakim każdy z Wykonawców wykazuje spełnianie warunków udziału w postępowaniu.
- 18. Wykonawca, w przypadku polegania na zdolnościach lub sytuacji podmiotów udostępniających zasoby, przedstawia, wraz z oświadczeniem, o którym mowa pkt 16.5., także oświadczenie podmiotu udostępniającego zasoby, potwierdzające brak podstaw wykluczenia tego podmiotu oraz odpowiednio spełnianie warunków udziału w postępowaniu, w zakresie, w jakim Wykonawca powołuje się na jego zasoby.
- 19. W celu potwierdzenia, że osoba działająca w imieniu Wykonawcy jest umocowana do jego reprezentowania Wykonawca (jeśli dotyczy) przedstawia odpis lub informację z Krajowego Rejestru Sądowego, Centralnej Ewidencji i Informacji o Działalności Gospodarczej lub innego właściwego rejestru lub wskazuje w ofercie dane bezpłatnych i ogólnodostępnych baz danych, umożliwiające dostęp do nich.
- 20. Jeżeli w imieniu Wykonawcy działa osoba, której umocowanie do jego reprezentowania nie wynika z dokumentów, o których mowa w ust. 19 należy złożyć pełnomocnictwo lub

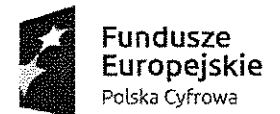

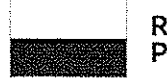

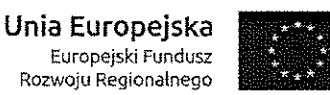

#### Sfinansowano w ramach reakcji Unii na pandemię COV1D-19

inny dokument (np. akt powołania na stanowisko prezesa zarządu, członka zarządu spółki lub, w przypadku spółek działających w systemie common law, członka rady dyrektorów spółki, a także umowa spółki cywilnej lub uchwała jej wspólników, wskazująca jednego ze wspólników jako umocowanego do reprezentacji spółki) potwierdzający umocowanie o reprezentowania Wykonawcy;

- 21. Wykonawca nie jest zobowiązany do złożenia dokumentów, o których mowa w ust. 19, jeżeli Zamawiający może je uzyskać za pomocą bezpłatnych i ogólnodostępnych baz danych, o ile Wykonawca wskazał dane umożliwiające dostęp do tych dokumentów. W przypadku wskazania przez Wykonawcę dostępności dokumentów, o których mowa powyżej, pod określonymi adresami internetowymi ogólnodostępnych i bezpłatnych baz danych, zamawiający może żądać od Wykonawcy przedstawienia tłumaczenia na język polski pobranych samodzielnie przez zamawiającego dokumentów.
- 22. Pełnomocnictwo przekazuje się w postaci elektronicznej i opatruje się kwalifikowanym podpisem elektronicznym, podpisem zaufanym lub podpisem osobistym. Dopuszcza się także złożenie cyfrowego odwzorowania pełnomocnictwa (sporządzonego uprzednio w formie pisemnej) opatrzonego kwalifikowanym podpisem elektronicznym, podpisem zaufanym lub podpisem osobistym, poświadczającym zgodność cyfrowego odwzorowania z dokumentem w postaci papierowej. Poświadczenia zgodności cyfrowego odwzorowania z pełnomocnictwem w postaci papierowej dokonuje mocodawca lub notariusz (w formie elektronicznego poświadczenia sporządzonego stosownie do art. 97 § 2 ustawy z dnia 14 lutego 1991 r. - Prawo o notariacie, które to poświadczenie notariusz opatruje kwalifikowanym podpisem elektronicznym). Cyfrowe odwzorowanie pełnomocnictwa nie może być poświadczone przez upełnomocnionego.
- 23. Zapisy ust. 19 -22 stosuje się odpowiednio do osoby działającej w imieniu podmiotu udostępniającego zasoby na zasadach określonych w art. 118 ustawy pzp.
- 24. Zamawiający zaleca ponumerowanie stron oferty.

#### XIII. Sposób oraz termin składania ofert

- 1. Wykonawca składa ofertę za pośrednictwem Platformy e-Zamówienia dostępnej pod adresem wskazanym w Rozdziale VIII ust. 4 SWZ.
- 2. Ofertę należy złożyć w terminie do dnia .....................2023 r., do godz. 10.00.
- 3. Wykonawca może złożyć tylko jedną ofertę.
- 4. Nie jest możliwe złożenie oferty po upływie terminu składania ofert.

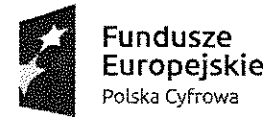

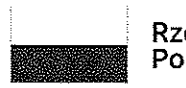

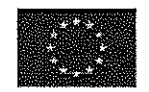

Sfinansowano w ramach reakcji Unii na pandemię COVID-19

#### XIV.Termin otwarcia ofert

 $\overline{a}$ 

 $\mathbf{r}$ 

- 1. Otwarcie ofert następuje po upływie terminu składania ofert i udostępnieniu kwoty, o której mowa w ust. 4, poprzez użycie przez Zamawiającego mechanizmu do odszyfrowania ofert stanowiącego funkcjonalność Platformy e-Zamówienia.
- 2. Otwarcie ofert nastąpi w dniu ........................2023 r. o godzinie: 11.00.
- 3. Otwarcie ofert odbywa się bez udziału Wykonawców.
- 4. Zamawiający, najpóźniej przed otwarciem ofert, udostępnia na stronie internetowej prowadzonego postępowania informację o kwocie, jaką zamierza przeznaczyć na sfinansowanie zamówienia.
- 5. Zamawiający, niezwłocznie po otwarciu ofert, udostępnia na stronie internetowej prowadzonego postępowania informacje o:
	- 5.1. nazwach albo imionach i nazwiskach oraz siedzibach lub miejscach prowadzonej działalności gospodarczej albo miejscach zamieszkania Wykonawców, których oferty zostały otwarte;
	- 5.2. cenach zawartych w ofertach.
- 6. W przypadku wystąpienia awarii systemu teleinformatycznego, która spowoduje brak możliwości otwarcia ofert w terminie określonym przez Zamawiającego, nastąpi ono niezwłocznie po usunięciu awarii.
- 7. Zamawiający poinformuje o zmianie terminu otwarcia ofert na stronie internetowej prowadzonego postępowania.

#### XV. Podstawy wykluczenia

1. Na podstawie art. 108 ust. 1 pzp z postępowania o udzielenie zamówienia wyklucza się, z zastrzeżeniem art. 110 ust. 2 pzp, Wykonawcę:

- 1.1. Będącego osobą fizyczną, którego prawomocnie skazano za przestępstwo:
	- a) udziału w zorganizowanej grupie przestępczej albo związku mającym na celu popełnienie przestępstwa lub przestępstwa skarbowego, o którym mowa w art. 258 Kodeksu karnego,
	- b) handlu ludźmi, o którym mowa w art. 189a Kodeksu karnego,
	- c) o którym mowa w art. 228-230a, art. 250a Kodeksu karnego, w art. 46-48 ustawy z dnia 25 czerwca 2010 r. o sporcie (Dz. U. z 2020 r. póz. 1133 oraz z 2021 r.póz. 2054 i 2142) lub w art. 54 ust. 1-4 ustawy z dnia 12 maja 201 1 r. o refundacji leków, środków spożywczych specjalnego przeznaczenia żywieniowego oraz wyrobów medycznych (Dz. U. z 2022 r. poz. 463, 583 i 974),

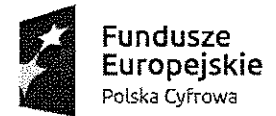

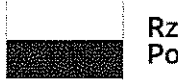

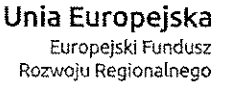

l.

Sfinansowano w ramach reakcji Unii na pandemię COVID-19

- d) finansowania przestępstwa o charakterze terrorystycznym, o którym mowa w art. 165a Kodeksu karnego, lub przestępstwo udaremniania lub utrudniania stwierdzenia przestępnego pochodzenia pieniędzy lub ukrywania ich pochodzenia, o którym mowa w art. 299 Kodeksu karnego,
- e) o charakterze terrorystycznym, o którym mowa w art. 115 § 20 Kodeksu karnego, lub mające na celu popełnienie tego przestępstwa,
- f) powierzania wykonywania pracy małoletniemu cudzoziemcowi, o którym mowa w art. 9 ust. 2 ustawy z dnia 15 czerwca 2012 r. o skutkach powierzania wykonywania pracy cudzoziemcom przebywającym wbrew przepisom na terytorium Rzeczypospolitej Polskiej (Dz. U. z 2021 r. poz. 1745),
- g) przeciwko obrotowi gospodarczemu, o których mowa w art. 296-307 Kodeksu karnego, przestępstwo oszustwa, o którym mowa w art. 286 Kodeksu karnego, przestępstwo przeciwko wiarygodności dokumentów, o których mowa w art. 270-277d Kodeksu karnego, lub przestępstwo skarbowe,
- h) o którym mowa w art. 9 ust. 1 i 3 lub art. 10 ustawy z dnia 15 czerwca 2012 r. o skutkach powierzania wykonywania pracy cudzoziemcom przebywającym wbrew przepisom na terytorium Rzeczypospolitej Polskiej - lub za odpowiedni czyn zabroniony określony w przepisach prawa obcego;
- 1.2. jeżeli urzędującego członka jego organu zarządzającego lub nadzorczego, wspólnika spółki w spółce jawnej lub partnerskiej albo komplementariusza w spółce komandytowej lub komandytowo-akcyjnej lub prokurenta prawomocnie skazano za przestępstwo, o którym mowa w pkt 1.1;
- 1.3. wobec którego wydano prawomocny wyrok sądu lub ostateczną decyzję administracyjną o zaleganiu z uiszczeniem podatków, opłat lub składek na ubezpieczenie społeczne lub zdrowotne, chyba że Wykonawca odpowiednio przed upływem terminu do składania wniosków o dopuszczenie do udziału w postępowaniu albo przed upływem terminu składania ofert dokonał płatności należnych podatków, opłat lub składek na ubezpieczenie społeczne lub zdrowotne wraz z odsetkami lub grzywnami lub zawarł wiążące porozumienie w sprawie spłaty tych należności;
- 1.4. wobec którego prawomocnie orzeczono zakaz ubiegania się o zamówienia publiczne;
- 1.5. jeżeli Zamawiający może stwierdzić, na podstawie wiarygodnych przesłanek, że Wykonawca zawarł z innymi Wykonawcami porozumienie mające na celu zakłócenie konkurencji, w szczególności jeżeli należąc do tej samej grupy kapitałowej w rozumieniu ustawy z dnia 16 lutego 2007 r. o ochronie konkurencji i konsumentów,

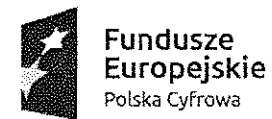

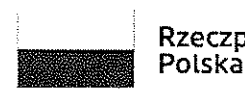

Rzeczpospolita

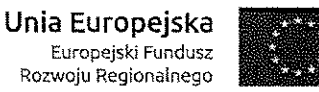

Sfinansowano w ramach reakcji Unii na pandemię COVID-19

złożyli odrębne oferty, chyba że wykażą, że przygotowali te oferty niezależnie od siebie;

1.6. jeżeli, w przypadkach, o których mowa w art. 85 ust. 1 pzp, doszło do zakłócenia konkurencji wynikającego z wcześniejszego zaangażowania tego Wykonawcy lub podmiotu, który należy z Wykonawcą do tej samej grupy kapitałowej w rozumieniu ustawy z dnia 16 lutego 2007 r. o ochronie konkurencji i konsumentów, chyba że spowodowane tym zakłócenie konkurencji może być wyeliminowane w inny sposób niż przez wykluczenie Wykonawcy z udziału w postępowaniu o udzielenie zamówienia.

2. Na podstawie art. 7 ust. 1 ustawy z dnia 13 kwietnia 2022 roku o szczególnych rozwiązaniach w zakresie przeciwdziałania wspieraniu agresji na Ukrainę oraz służących ochronie bezpieczeństwa narodowego (Dz. U. z 2023 r. póz. 129; zm.: Dz. U. z 2023 r.póz. 185.) z postępowania o udzielenie zamówienia wyklucza się:

- 2.1. Wykonawcę wymienionego w wykazach określonych w rozporządzeniu 765/2006 i rozporządzeniu 269/2014 albo wpisanego na listę na podstawie decyzji w sprawie wpisu na listę rozstrzygającej o zastosowaniu środka, o którym mowa w art. 1 pkt 3 ustawy z dnia 13 kwietnia 2022 roku o szczególnych rozwiązaniach w zakresie przeciwdziałania wspieraniu agresji na Ukrainę oraz służących ochronie bezpieczeństwa narodowego;
- 2.2. Wykonawcę, którego beneficjentem rzeczywistym w rozumieniu ustawy z dnia 1 marca 2018 r. o przeciwdziałaniu praniu pieniędzy oraz finansowaniu terroryzmu (Dz. U. z 2022 r. póz. 593; zm.: Dz. U. z 2022 r. póz. 655, póz.835,póz.2180 i póz. ^ 2185 oraz z 2023 r. póz. 180) jest osoba wymieniona w wykazach określonych w rozporządzeniu 765/2006 i rozporządzeniu 269/2014 albo wpisana na listę lub będąca takim beneficjentem rzeczywistym od dnia 24 lutego 2022 r., o ile została wpisana na listę na podstawie decyzji w sprawie wpisu na listę rozstrzygającej o zastosowaniu środka, o którym mowa w art. 1 pkt 3 ustawy z dnia 13 kwietnia 2022 roku o szczególnych rozwiązaniach w zakresie przeciwdziałania wspieraniu agresji na Ukrainę oraz służących ochronie bezpieczeństwa narodowego;
- 2.3. Wykonawcę, którego jednostką dominującą w rozumieniu art. 3 ust. 1 pkt 37 ustawy z dnia 29 września 1994 r. o rachunkowości (Dz. U. z 2023 r. póz. 120; zm.: Dz. U.z 2023 r. póz. 295) jest podmiot wymieniony w wykazach określonych w rozporządzeniu 765/2006 i rozporządzeniu 269/2014 albo wpisany na listę lub będący taką jednostką dominującą od dnia 24 lutego 2022 r., o ile został wpisany na listę na podstawie decyzji w sprawie wpisu na listę rozstrzygającej o zastosowaniu

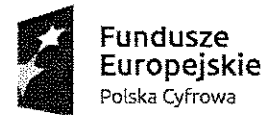

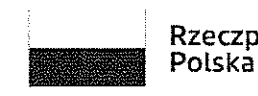

Rzeczpospolita Unia Europejska

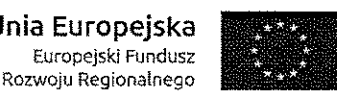

Sfinansowano w ramach reakcji Unii na pandemię COVID-19

środka, o którym mowa w art. 1 pkt 3 ustawy z dnia 13 kwietnia 2022 roku o szczególnych rozwiązaniach w zakresie przeciwdziałania wspieraniu agresji na Ukrainę oraz służących ochronie bezpieczeństwa narodowego.

3. Wykonawca może zostać wykluczony przez Zamawiającego na każdym etapie postępowania o udzielenie zamówienia.

#### XVI. Informacja o warunkach udziału w postępowaniu

- 1. O udzielenie zamówienia mogą ubiegać się Wykonawcy, którzy spełniają warunki dotyczące zdolności technicznej lub zawodowej.
- 2. Wykonawca spełni warunek jeżeli wykaże, że: w okresie ostatnich 3 lat, a jeżeli okres prowadzonej działalności jest krótszy - w tym okresie, wykonał w sposób należyty co najmniej 2 dostawy komputerów i/lub serwerów, każda w ramach odrębnego kontraktu. W przypadku Wykonawców wspólnie ubiegających się o udzielenie zamówienia oraz w przypadku powoływania się przez Wykonawcę na potencjał innych podmiotów warunek udziału w postępowaniu zostanie spełniony wyłącznie jeżeli co najmniej jeden z tych podmiotów w okresie ostatnich 3 lat, a jeżeli okres prowadzonej działalności jest krótszy w tym okresie, wykonał w sposób należyty co najmniej 2 dostawy komputerów i/lub serwerów, każda w ramach odrębnego kontraktu.
	- 2.1. Zasady polegania na zasobach innych podmiotów (podmiotów trzecich) w celu wykazania spełniania warunku udziału w postępowaniu:
		- a) Wykonawca może w celu potwierdzenia spełniania warunków udziału w postępowaniu, w stosownych sytuacjach, polegać na zdolnościach technicznych lub zawodowych podmiotów udostępniających zasoby, niezależnie od charakteru prawnego łączących go z nimi stosunków prawnych.
		- b) Wykonawca, który polega na zdolnościach podmiotów udostępniających zasoby, składa, wraz z ofertą, zobowiązanie podmiotu udostępniającego zasoby do oddania mu do dyspozycji niezbędnych zasobów na potrzeby realizacji danego zamówienia lub inny podmiotowy środek dowodowy potwierdzający, że Wykonawca realizując zamówienie, będzie dysponował niezbędnymi zasobami tych podmiotów.
		- c) Zobowiązanie podmiotu udostępniającego zasoby, o którym mowa w lit. b, potwierdza, że stosunek łączący Wykonawcę z podmiotami udostępniającymi zasoby gwarantuje rzeczywisty dostęp do tych zasobów oraz określa w szczególności:
			- zakres dostępnych Wykonawcy zasobów podmiotu udostępniającego zasoby,
			- sposób i okres udostępnienia Wykonawcy i wykorzystania przez niego zasobów podmiotu udostępniającego te zasoby przy wykonywaniu zamówienia.

16

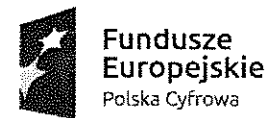

 $\label{eq:1} \mathcal{P}^{(k)}\left( \mathcal{P}^{(k)}\right)$ 

r^

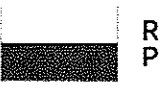

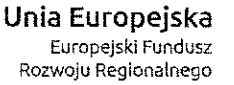

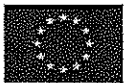

Sfinansowano w ramach reakcji Unii na pandemię COVID-19

- d) Jeżeli zdolności techniczne lub zawodowe nie potwierdzają spełniania przez Wykonawcę warunków udziału w postępowaniu lub zachodzą wobec tego podmiotu podstawy wykluczenia, zamawiający żąda, aby Wykonawca w terminie określonym przez zamawiającego zastąpił ten podmiot innym podmiotem albo wykazał, że samodzielnie spełnia warunki udziału w postępowaniu.
- e) Wykonawca nie może, po upływie terminu składania ofert, powoływać się na zdolności podmiotów udostępniających zasoby, jeżeli na etapie składania ofert nie polegał on w danym zakresie na zdolnościach podmiotów udostępniających zasoby.

#### XVII. Informacja o podmiotowych środkach dowodowych

- 1. Zamawiający wezwie Wykonawcę, którego oferta zostanie najwyżej oceniona, do złożenia w wyznaczonym terminie, nie krótszym niż 5 dni od dnia wezwania, następujących podmiotowych środków dowodowych (aktualnych na dzień ich złożenia): Wykazu dostaw wykonanych w okresie ostatnich 3 lat, a jeżeli okres prowadzenia działalności jest krótszy - w tym okresie, wraz z podaniem ich przedmiotu, dat wykonania i podmiotów, na rzecz których dostawy zostały wykonane oraz załączeniem dowodów określających, czy te dostawy zostały wykonane należycie, przy czym dowodami, o których mowa, są referencje bądź inne dokumenty sporządzone przez podmiot, na rzecz którego dostawy zostały wykonane, a jeżeli Wykonawca z przyczyn niezależnych od niego nie jest w stanie uzyskać tych dokumentów - oświadczenie Wykonawcy.
- 2. Dokumenty wskazane w ust. 1 składa się w formie elektronicznej, w postaci elektronicznej opatrzonej kwalifikowanym podpisem elektronicznym, podpisem zaufanym lub podpisem osobistym.

#### XVIII. Sposób obliczenia ceny

- 1. Wykonawca określa cenę realizacji zamówienia poprzez wskazanie w Formularzu ofertowym sporządzonym wg wzoru stanowiącego Załącznik nr 2 do SWZ łącznej ceny ofertowej brutto za realizację przedmiotu zamówienia.
- 2. Łączna cena ofertowa brutto musi uwzględniać wszystkie koszty związane z realizacją przedmiotu zamówienia, w tym koszty dostawy do siedziby zamawiającego.
- 3. Ceny muszą być: podane i wyliczone w zaokrągleniu do dwóch miejsc po przecinku (zasada zaokrąglenia - poniżej 5 należy końcówkę pominąć, powyżej i równe 5 należy zaokrąglić w górę).
- 4. Cena oferty winna być wyrażona w złotych polskich (PLN).

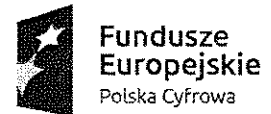

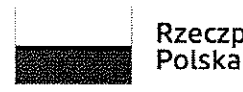

Rzeczpospolita

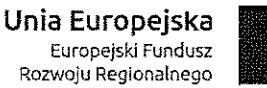

Sfinansowano w ramach reakcji Unii na pandemię COVID-19

- 5. Cena za wykonanie zamówienia jest ceną ryczałtową.
- 6. Zamawiający wymaga podania ceny bez podatku VAT (netto), stawki i kwoty podatku VAT oraz ceny z podatkiem VAT (brutto) - za całość zamówienia (cena ryczałtowa). Stawka podatku VAT dla przedmiotowego zamówienia wynosi 23%. Zamawiający uzna również za prawidłowe przyjęcie przez Wykonawcę innej stawki podatku VAT niż wskazane powyżej, jeżeli Wykonawca będzie dysponować indywidualną interpretacją podatkową dla przedmiotu zamówienia objętego niniejszym postępowaniem, z której będzie wynikać, że stanowisko Wykonawcy jest prawidłowe.
- 7. Jeżeli zostanie złożona oferta, której wybór prowadziłby do powstania u Zamawiającego obowiązku podatkowego zgodnie z ustawą z dnia 11 marca 2004 r. o podatku od towarów i usług, dla celów zastosowania kryterium ceny Zamawiający dolicza do przedstawionej w tej ofercie ceny kwotę podatku od towarów i usług, którą miałby obowiązek rozliczyć.
- 8. W ofercie, o której mowa w ust. 7, Wykonawca ma obowiązek:
	- 8.1. poinformowania Zamawiającego, że wybór jego oferty będzie prowadził do powstania u Zamawiającego obowiązku podatkowego;
	- 8.2. wskazania nazwy (rodzaju) towaru lub usługi, których dostawa lub świadczenie będą prowadziły do powstania obowiązku podatkowego;
	- 8.3. wskazania wartości towaru lub usługi objętego obowiązkiem podatkowym Zamawiającego, bez kwoty podatku;
	- 8.4. wskazania stawki podatku od towarów i usług, która zgodnie z wiedzą Wykonawcy, będzie miała zastosowanie.
- 9. Zgodnie z art. 223 ust. 2 ustawy pzp, Zamawiający poprawi oczywiste omyłki pisarskie, oczywiste omyłki rachunkowe, z uwzględnieniem konsekwencji rachunkowych dokonanych poprawek, oraz inne omyłki polegające na niezgodności oferty z dokumentami zamówienia, niepowodujące istotnych zmian w treści oferty - niezwłocznie zawiadamiając o tym Wykonawcę, którego oferta została poprawiona. W szczególności Zamawiający poprawi:
	- 9.1. błędne obliczenie wartości podatku VAT,
	- 9.2. błędne zsumowanie w ofercie wartości netto,
	- 9.3. błędne zsumowanie w ofercie wartości brutto,
	- 9.4. błędne zsumowanie w ofercie wartości podatku VAT.

10. Zamawiający w przypadku, gdy nie będzie mógł skorzystać z ww. zasad poprawy omyłek rachunkowych będzie kierował się następującym sposobem poprawienia "oczywistej omyłki rachunkowej": błąd popełniony przez Wykonawcę w obliczeniu ceny, który polega na uzyskaniu nieprawidłowego wyniku działania arytmetycznego, przy założeniu, że składniki

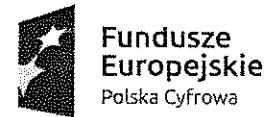

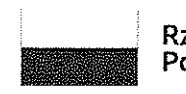

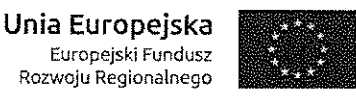

Sfinansowano w ramach reakcji Unii na pandemię COVID-19

działania są prawidłowe, i który można jednoznacznie poprawić, zostanie poprawiony z zastosowaniem powszechnie znanych reguł arytmetycznych. Zamawiający uzna, że określenie przez Wykonawcę ceny jednostkowej netto w kolumnie V formularza ofertowego dla każdego z elementów zamówienia jest prawidłowe. Zamawiający określił sposób wyliczenia ceny w formularzu oferty i dokonując poprawiania oczywistych omyłek rachunkowych będzie stosował ww. reguły.

## XIX. Opis kryteriów oceny ofert, wraz z podaniem wag tych kryteriów i sposobu oceny ofert

- 1. Zamawiający oceni i porówna jedynie oferty które nie zostaną odrzucone przez Zamawiającego.
- 2. Przy wyborze najkorzystniejszej oferty Zamawiający będzie się kierować następującymi kryteriami i ich wagami:

1) Kryterium A: cena Waga kryterium 60% Punkty w Kryterium A będą obliczane wg wzoru:

Cena najniższa

 $\left\langle \cdot\right\rangle$ 

 $\left| \right|$ 

x 100 x waga = suma punktów

Cena oferty badanej

2) Kryterium B okres gwarancji Waga kryterium 40%

Kryterium B będzie obliczane wg wzoru:

Ilość uzyskanych punktów oferty badanej w kryterium llość uzyskanych punktów oferty badanej w kryterium<br>okres gwarancji

 $--- x 100 x waga = suma punktów$ 

Najwyższa liczba uzyskanych punktów w kryterium okres gwarancji spośród z ofert nieodrzuconych

Zamawiający przyjmie do oceny okres gwarancji w pełnych latach. W przypadku określenia przez Wykonawcę okresu gwarancji ułamkiem, zamawiający zaokrągli podaną wartość w dół do najbliższej liczby całkowitej i otrzymaną wartość podda ocenie. Ilość punktów, która zostanie przyznana, określona jest dla każdego urządzenia w Załączniku nr 2 do SWZ - Formularz oferty z opisem przedmiotu zamówienia.

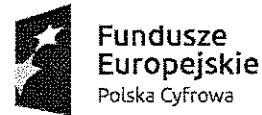

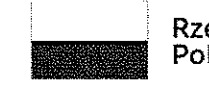

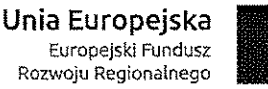

Sfinansowano w ramach reakcji Unii na pandemię COVID-19

- 3. Łączna punktacja Wykonawcy będzie obejmować sumę punktów uzyskanych za kryteria A i B.
- 4. O wyborze najkorzystniejszej oferty decyduje największa liczba uzyskanych punktów.
- 5. Punktacja przyznawana ofertom w poszczególnych kryteriach będzie liczona z dokładnością do dwóch miejsc po przecinku. Najwyższa liczba punktów wyznaczy najkorzystniejszą ofertę.
- 6. W przypadku, gdy Zamawiający skorzysta z możliwości negocjacji i Wykonawca na zaproszenie do złożenia oferty dodatkowej, złoży taką ofertę zawierającą nową, niższą cenę i/lub dłuższy okres gwarancji, ocenie podlegać będzie oferta Wykonawcy złożona w odpowiedzi na ogłoszenie o zamówieniu z uwzględnieniem zmiany ceny i/Iub okresu gwarancji wynikającej z oferty dodatkowej.

#### XX. Wymagania dotyczące zabezpieczenia należytego wykonania umowy

Zamawiający nie wymaga wniesienia zabezpieczenia należytego wykonania umowy.

- XXI. Informacje o formalnościach, jakie muszą zostać dopełnione po wyborze oferty w celu zawarcia umowy w sprawie zamówienia publicznego
- 1. Zamawiający zawiera umowę w sprawie zamówienia publicznego, z uwzględnieniem art. 577 pzp, w terminie nie krótszym niż 5 dni od dnia przesłania zawiadomienia o wyborze najkorzystniejszej oferty, jeżeli zawiadomienie to zostało przesłane przy użyciu środków komunikacji elektronicznej, albo 10 dni, jeżeli zostało przesłane w inny sposób.
- 2. Zamawiający może zawrzeć umowę w sprawie zamówienia publicznego przed upływem terminu, o którym mowa w ust. 1, jeżeli w postępowaniu o udzielenie zamówienia złożono tylko jedną ofertę.
- 3. Wykonawca, którego oferta została wybrana jako najkorzystniejsza, zostanie poinformowany przez Zamawiającego o miejscu i terminie podpisania umowy.
- 4. Wykonawca, o którym mowa w ust. 3, ma obowiązek zawrzeć umowę w sprawie zamówienia na warunkach określonych w projektowanych postanowieniach umowy, które stanowią Załącznik Nr 1 do SWZ. Umowa zostanie uzupełniona o zapisy wynikające ze złożonej oferty, z uwzględnieniem ewentualnych nowych propozycji przestawionych w ofercie dodatkowej.
- 5. Przed podpisaniem umowy Wykonawcy wspólnie ubiegający się o udzielenie zamówienia (w przypadku wyboru ich oferty jako najkorzystniejszej) przedstawią Zamawiającemu umowę regulującą współpracę tych Wykonawców.

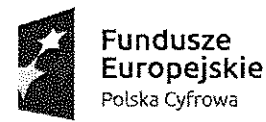

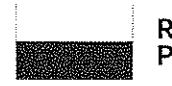

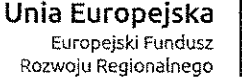

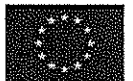

Sfinansowano w ramach reakcji Unii na pandemię COVID-19

6. Jeżeli Wykonawca, którego oferta została wybrana jako najkorzystniejsza, uchyla się od zawarcia umowy w sprawie zamówienia publicznego Zamawiający może dokonać ponownego badania i oceny ofert spośród ofert pozostałych w postępowaniu Wykonawców albo unieważnić postępowanie.

#### XXII. Pouczenie o środkach ochrony prawnej przysługujących Wykonawcy

- 1. Środki ochrony prawnej przysługują Wykonawcy, jeżeli ma lub miał interes w uzyskaniu zamówienia oraz poniósł lub może ponieść szkodę w wyniku naruszenia przez Zamawiającego przepisów pzp.
- 2. Odwołanie przysługuje na:
	- 2.1. niezgodną z przepisami ustawy czynność Zamawiającego, podjętą w postępowaniu o udzielenie zamówienia, w tym na projektowane postanowienie umowy;
	- 2.2. zaniechanie czynności w postępowaniu o udzielenie zamówienia, do której Zamawiający był obowiązany na podstawie ustawy.
- 3. Odwołanie wnosi się do Prezesa Krajowej Izby Odwoławczej w formie pisemnej albo w formie elektronicznej albo w postaci elektronicznej opatrzone podpisem zaufanym.
- 4. Na orzeczenie Krajowej Izby Odwoławczej oraz postanowienie Prezesa Krajowej Izby Odwoławczej, o którym mowa w art. 519 ust. 1 pzp, stronom oraz uczestnikom postępowania odwoławczego przysługuje skarga do sądu. Skargę wnosi się do Sądu Okręgowego

w Warszawie za pośrednictwem Prezesa Krajowej Izby Odwoławczej.

5. Szczegółowe informacje dotyczące środków ochrony prawnej określone są w Dziale IX "Środki ochrony prawnej" pzp.

## XXIII. Postanowienia dotyczące dostępności dla osób o szczególnych potrzebach

- 1. Zamawiający udostępnia całość dokumentacji przetargowej w formie zgodnej z ustawą z dnia 4 kwietnia 2019 r. o dostępności cyfrowej.
- 2. Znaczenie skrótów użytych w SWZ:
	- 2.1. Dz.U. dziennik ustaw,
	- $2.2.$  poz. pozycja,
	- $2.3.$  art. artykuł,
	- $2.4.$  ust.  $-$  ustęp,
	- 2.5.  $pkt$  punkt.

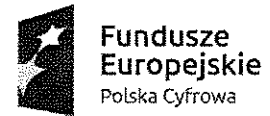

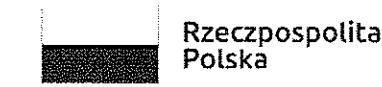

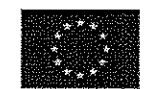

Sfinansowano w ramach reakcji Unii na pandemię COVID-19

#### XXIV. Podwykonawstwo

- 1. Zamawiający żąda wskazania w ofercie części zamówienia (zadań), których wykonanie Wykonawca zamierza powierzyć podwykonawcy/om oraz podania (o ile są mu wiadome na tym etapie) nazwy (firmy) tych podwykonawców.
- 2. Powierzenie wykonania części zamówienia podwykonawcy nie zwalnia Wykonawcy z odpowiedzialności za należyte wykonanie przedmiotu zamówienia.

#### XXV. Inne postanowienia

- 1. Zamawiający nie dopuszcza możliwości składania ofert częściowych.
- 2. Zamawiający nie dopuszcza możliwości składania ofert wariantowych.
- 3. Zamawiający nie przewiduje możliwości udzielenia zamówień, o których mowa w art. 214 ust. 1 pkt 7 ustawy pzp.
- 4. Zamawiający nie przewiduje rozliczenia w walutach obcych.
- 5. Zamawiający nie przewiduje aukcji elektronicznej.
- 6. Zamawiający nie przewiduje zwrotu kosztów udziału w postępowaniu.
- 7. Zamawiający nie wymaga ani nie dopuszcza składania ofert w postaci katalogów elektronicznych lub dołączenia katalogów elektronicznych do oferty.
- 8. Zamawiający nie przewiduje wymagań, o których mowa w art. 96 ust. 2 pkt 2 ustawy pzp.
- 9. Zamawiający nie zastrzega możliwości ubiegania się o udzielenie zamówienia wyłącznie przez Wykonawców, o których mowa w art. 94 ustawy pzp.
- 10. Zamawiający nie wymaga wniesienia wadium.
- 11. Zamawiający nie przewiduje wizji lokalnej.
- 12. Zamawiający nie wymaga osobistego wykonania przez Wykonawcę kluczowych zadań.
- 13. Postanowienia niniejszej SWZ dotyczą również Wykonawców mających siedzibę lub miejsce zamieszkania poza terytorium Rzeczypospolitej Polskiej.

## ZATWIERDZAM:

STAROSJA LÓWICKI Margin Kosiorek Załączniki do SWZ: *Marcin Hosio* 

- 1) Projektowane postanowienia umowy w sprawie zamówienia publicznego,
- 2) Wzór Formularza ofertowego wraz z opisem przedmiotu zamówienia,

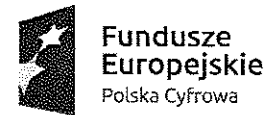

 $\overline{\phantom{a}}$ 

 $\mathbf{r}$ 

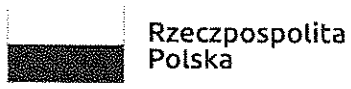

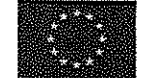

Sfinansowano w ramach reakcji Unii na pandemię COVID-19

- 3) Wzór oświadczenia o spełnianiu warunków udziału w postępowaniu i o niepodleganiu wykluczeniu,
- 4) Klauzula informacyjna dotycząca przetwarzania danych osobowych,
- 5) Wydruk wyników benchmark CPU Mark PassMark Software z dnia.
- 6) Wzór wykazu wykonanych dostaw.

 $\label{eq:2.1} \frac{1}{\sqrt{2}}\left(\frac{1}{\sqrt{2}}\right)^{2} \left(\frac{1}{\sqrt{2}}\right)^{2} \left(\frac{1}{\sqrt{2}}\right)^{2} \left(\frac{1}{\sqrt{2}}\right)^{2} \left(\frac{1}{\sqrt{2}}\right)^{2} \left(\frac{1}{\sqrt{2}}\right)^{2} \left(\frac{1}{\sqrt{2}}\right)^{2} \left(\frac{1}{\sqrt{2}}\right)^{2} \left(\frac{1}{\sqrt{2}}\right)^{2} \left(\frac{1}{\sqrt{2}}\right)^{2} \left(\frac{1}{\sqrt{2}}\right)^{2} \left(\$